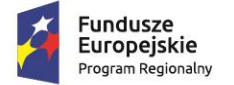

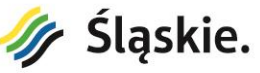

**Unia Europejska**<br>Europejski Fundusz Rozwoju Regionalnego

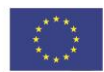

### **Instrukcja wypełnienia ankiety dotyczącej trwałości projektu zrealizowanego w ramach Regionalnego Programu Operacyjnego Województwa Śląskiego 2014-2020 (Europejski Fundusz Rozwoju Regionalnego)**

# **SPIS TREŚCI**

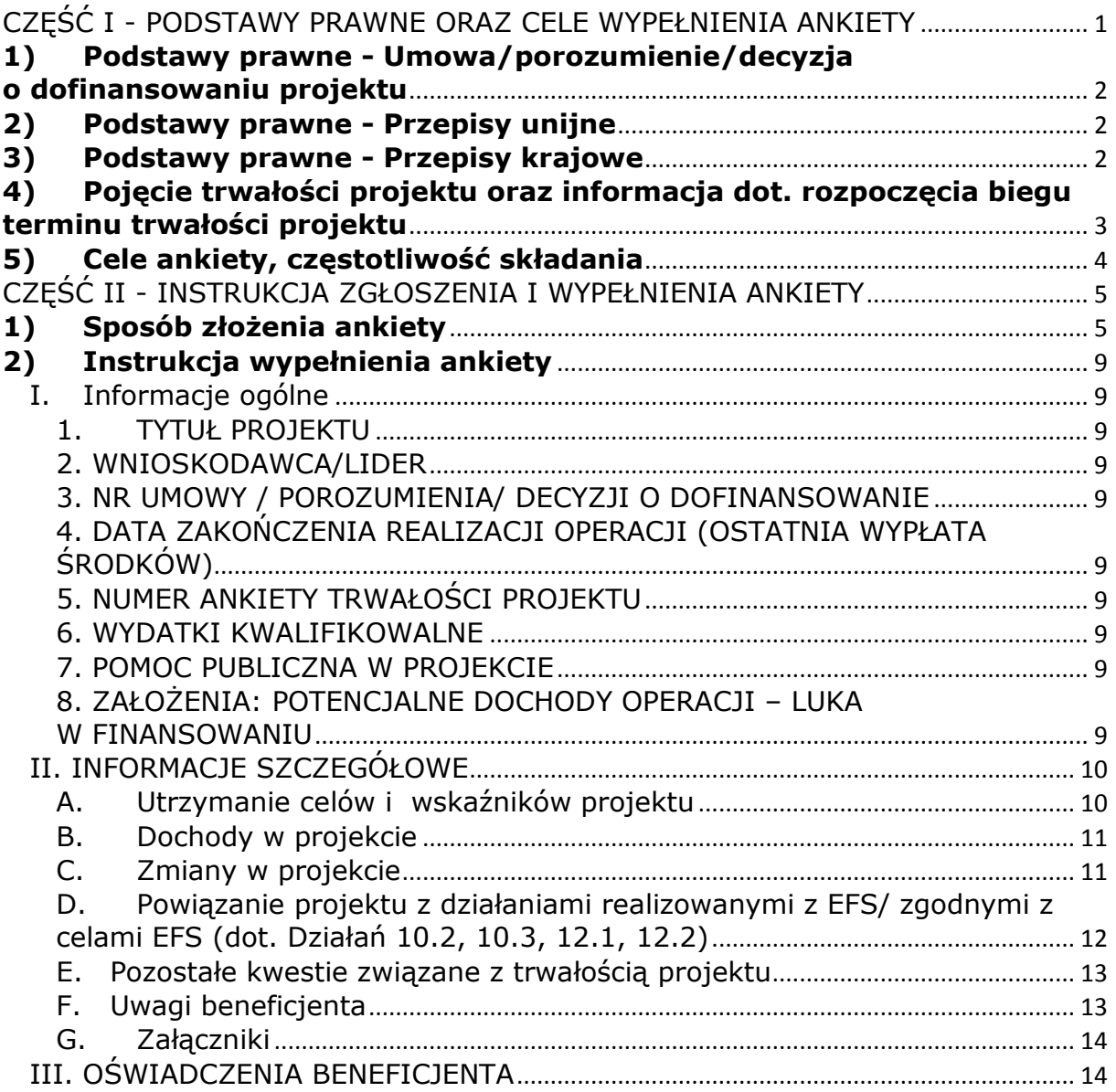

<span id="page-0-0"></span>Przed wypełnieniem formularza ankiety należy zapoznać się z niniejszą instrukcją.

# **CZĘŚĆ I - PODSTAWY PRAWNE ORAZ CELE WYPEŁNIENIA ANKIETY**

### <span id="page-1-0"></span>**1) Podstawy prawne - Umowa/porozumienie/decyzja o dofinansowaniu projektu**

#### §7 Trwałość projektu

 pkt 1) Beneficjent zobowiązuje się zgodnie z art. 71 Rozporządzenia ogólnego do utrzymania trwałości projektu, w tym trwałości finansowej, oraz nieprzenoszenia działalności poza obszar Unii Europejskiej.

 Pkt 2) Beneficjent jest zobowiązany do niezwłocznego pisemnego poinformowania IZ RPO WSL o wszelkich okolicznościach, które spowodowały lub mogą spowodować nieutrzymanie trwałości projektu, zmianę kwalifikowalności wydatków w okresie trwałości, w tym zmiany powodujące możliwość odzyskania przez beneficjenta podatku od towarów i usług, który stanowił wydatek kwalifikowalny w okresie realizacji projektu.

 Pkt 3) Beneficjent jest zobowiązany zgodnie z poleceniem zwrotu i w terminie wyznaczonym przez IZ RPO WSL zwrócić dofinansowanie wraz z odsetkami jak dla zaległości podatkowych zgodnie z art. 207 ustawy o finansach publicznych, w przypadku gdy w okresie trwałości projektu wystąpią przesłanki wskazane w art. 71 Rozporządzenia ogólnego. Wartość dofinansowania przypadająca do zwrotu zostanie określona proporcjonalnie do okresu nieutrzymania trwałości.

### <span id="page-1-1"></span>**2) Podstawy prawne - Przepisy unijne**

1) Traktat o funkcjonowaniu Unii Europejskiej (wersja skonsolidowana – Dz. Urz. UE C 115 z 09.05.2008r.) – w tym art. 107 ust. 1.

2) ROZPORZĄDZENIE PARLAMENTU EUROPEJSKIEGO I RADY (UE) NR 1303/2013 z dnia 17 grudnia 2013 r. ustanawiające wspólne przepisy dotyczące Europejskiego Funduszu Rozwoju Regionalnego, Europejskiego Funduszu Społecznego, Funduszu Spójności, Europejskiego Funduszu Rolnego na rzecz Rozwoju Obszarów Wiejskich oraz Europejskiego Funduszu Morskiego i Rybackiego oraz ustanawiające przepisy ogólne dotyczące Europejskiego Funduszu Rozwoju Regionalnego, Europejskiego Funduszu Społecznego, Funduszu Spójności i Europejskiego Funduszu Morskiego i Rybackiego oraz uchylające rozporządzenie Rady (WE) nr 1083/2006

### <span id="page-1-2"></span>**3) Podstawy prawne - Przepisy krajowe**

- 1. Ustawa z dnia 11 lipca 2014 r. o zasadach realizacji programów w zakresie polityki spójności finansowanych w perspektywie finansowej 2014-2020 (tekst jednolity: Dz.U. 2020 poz. 818
- 2. Ustawa z dnia 27 sierpnia 2009 r. o finansach publicznych (tekst jednolity: Dz.U. 2021 poz. 305 z późn. zm.).

### <span id="page-2-0"></span>**4) Pojęcie trwałości projektu oraz informacja dot. rozpoczęcia biegu terminu trwałości projektu**

Instytucja Zarządzająca RPO WSL zapewnia oraz monitoruje, w okresie trwałości, tj. w okresie 5 lub 3 lat<sup>1</sup> od daty zakończenia realizacji projektu<sup>2</sup>, iż:

- Utrzymane zostały założone cele i rezultaty projektu;
- Nie zaistniała jedna z trzech okoliczności powodująca nieutrzymanie trwałości w rozumieniu art. 71 Rozporządzenia Rady (WE) nr 1303/2013.
- W przypadku, gdy nie było możliwości obiektywnego oszacowania dochodu z wyprzedzeniem, czy dochód wygenerowany w okresie pięciu lat<sup>1</sup> od zakończenia projektu został odliczony od wydatków zadeklarowanych Komisji Europejskiej w rozumieniu art. 61 Rozporządzenia Rady (WE) nr 1303/2013;
- Beneficjent wywiązał się z obowiązków nałożonych w umowie o dofinansowanie, m.in. w zakresie użytkowania i wymiany sprzętu ruchomego, informowania o dofinansowaniu ze środków UE, przechowywania i archiwizacji dokumentów.

Beneficjent jest zobowiązany zgodnie z poleceniem zwrotu i w terminie wyznaczonym przez IZ RPO WSL zwrócić dofinansowanie wraz z odsetkami jak dla zaległości podatkowych zgodnie z art. 207 ustawy o finansach publicznych, w przypadku, gdy w okresie trwałości projektu wystąpią m.in. przesłanki wskazane w art. 71 Rozporządzenia ogólnego. Wartość dofinansowania przypadająca do zwrotu zostanie określona proporcjonalnie do okresu nieutrzymania trwałości.

Procedury monitorowania dochodu generowanego przez projekty, po zakończeniu ich realizacji dostarczają w szczególności informacji na temat:

 czy w ramach projektu pojawiły się inne lub nowe źródła przychodów, które nie zostały wzięte pod uwagę w analizie sporządzanej na etapie wniosku o dofinansowanie przy obliczaniu luki w finansowaniu, a które spełniają przesłanki przychodów, o których mowa w art. 61 Rozporządzenia Rady (WE) nr 1303/2013 oraz

 czy od momentu przyznania dofinansowania nastąpiły istotne zmiany w stosowanej dotychczas przez beneficjenta polityce taryfowej.

Monitorowanie projektów w okresie trwałości projektów uzupełniane jest prowadzeniem kontroli trwałości projektów.

**.** 

**<sup>1</sup>** 3 letni okres trwałości dotyczy mikro, małych i średnich przedsiębiorstw (w przypadkach dotyczących utrzymania inwestycji lub miejsc pracy), zgodnie z zapisami umowy i wniosku o dofinansowanie.

**<sup>2</sup>** Za datę zakończenia projektu dla potrzeb trwałości projektu, przyjmuje się dzień, w którym została dokonana płatność końcowa na rzecz beneficjenta (zgodnie z art. 71 Rozporządzenia ogólnego).

# <span id="page-3-0"></span>**5) Cele ankiety, częstotliwość składania**

Celem ankiety jest sprawdzenie utrzymania trwałości projektu realizowanego w ramach RPO WSL na lata 2014-2020 pod kątem zgodności z zapisami umowy o dofinansowanie projektu oraz z obowiązującymi przepisami prawa.

### **Beneficjenci RPO WSL zobowiązani są do składania ankiety w terminie wskazanym przez IZ RPO WSL - po otrzymaniu pisma wzywającego do uzupełnienia i dostarczenia ankiety.**

Ankieta skierowana jest do beneficjentów, którzy zakończyli realizację projektu realizowanego na podstawie umowy o dofinansowanie projektu w ramach RPO WSL, za wyjątkiem:

- projektów nieinwestycyjnych, tj. projektów, których efektem nie jest zmiana/wytworzenie składnika majątku beneficjenta, a np. organizacja imprez kulturalnych, warsztatów, opracowanie dokumentów planistycznych itp.
- projektów, z którymi rozwiązano umowę o dofinansowanie.

W przypadku, gdy beneficjent:

- przedstawi informacje wskazujące na podejrzenie wystąpienia naruszenia mogącego skutkować wystąpieniem nieprawidłowości,
- nie odpowie na skierowaną prośbę o wypełnienie ankiety,

może zostać przeprowadzona kontrola trwałości projektu.

# <span id="page-4-0"></span>**CZĘŚĆ II - INSTRUKCJA ZGŁOSZENIA I WYPEŁNIENIA ANKIETY**

Ankieta trwałości sporządzana jest przez beneficjenta na odpowiednim formularzu, określonym przez IZ RPO WSL z wykorzystaniem Lokalnego Systemu Informatycznego RPO WSL 2014-2020. Ankiety trwałości, wypełnione w LSI, przyjmowane są wyłącznie w formie elektronicznej za pośrednictwem skrzynki podawczej ePUAP (Elektroniczna Platforma Usług Administracji Publicznej, www.epuap.gov.pl).

Za moment złożenia ankiety uznaje się date widniejąca na Urzędowym Poświadczeniu Odbioru.

Weryfikacja autentyczności ankiety, zgodnie z Instrukcją użytkownika Lokalnego Systemu Informatycznego 2014 dla Wnioskodawców/beneficjentów RPO WSL 2014-2020, oznacza, iż ankieta musi zostać przesłana jako oryginalny plik pobrany z systemu LSI. Nie należy zapisywać ankiety za pośrednictwem programów do odczytu plików PDF. Zapisanie pliku w programie do odczytu plików PDF może spowodować modyfikację sumy kontrolnej pliku, co powoduje **negatywną weryfikację autentyczności ankiety**.

Należy pamiętać, iż wprowadzanie jakichkolwiek zmian po podpisaniu dokumentu, powoduje utracenie danych, dotyczących podpisu elektronicznego, a w związku z tym **dokument nie jest podpisany**.

Ankieta trwałości winna być opatrzona **bezpiecznym podpisem elektronicznym** albo **podpisem potwierdzonym profilem zaufanym**. Ankieta trwałości musi być podpisana przez osobę upoważnioną do podpisywania dokumentów związanych z realizacją projektu, zgodnie z kartą wzorów podpisów lub zgodnie z listą osób upoważnionych.

### <span id="page-4-1"></span>**1) Sposób złożenia ankiety**

1. Zalogowanie się do systemu LSI RPO WSL

Beneficjent jest zobowiązany do złożenia ankiety trwałości za pomocą systemu LSI [https://lsi.slaskie.pl.](https://lsi.slaskie.pl/)

Informacje dotyczące korzystania z systemu znajdują się na stronie [http://rpo.slaskie.pl/czytaj/lokalny\\_system\\_informatyczny\\_2014.](http://rpo.slaskie.pl/czytaj/lokalny_system_informatyczny_2014)

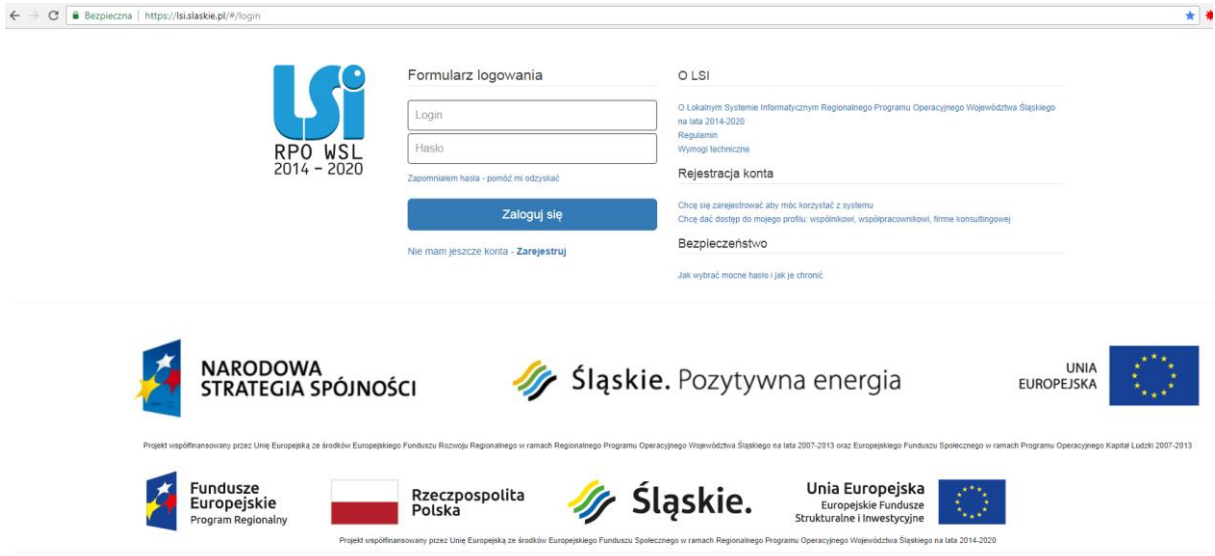

2. Wypełnienie i zatwierdzenie formularza ankiety

Formularz ankiety jest udostępniony w formie interaktywnej witryny internetowej i wypełniany online. Pola formularza dzielą się na pola generowane automatycznie i pola wymagające wypełnienia przez beneficjenta. Wśród tych ostatnich występują pola wyboru oraz pola uzupełnienia. Pola tekstowe zawsze powinny zostać wypełnione.

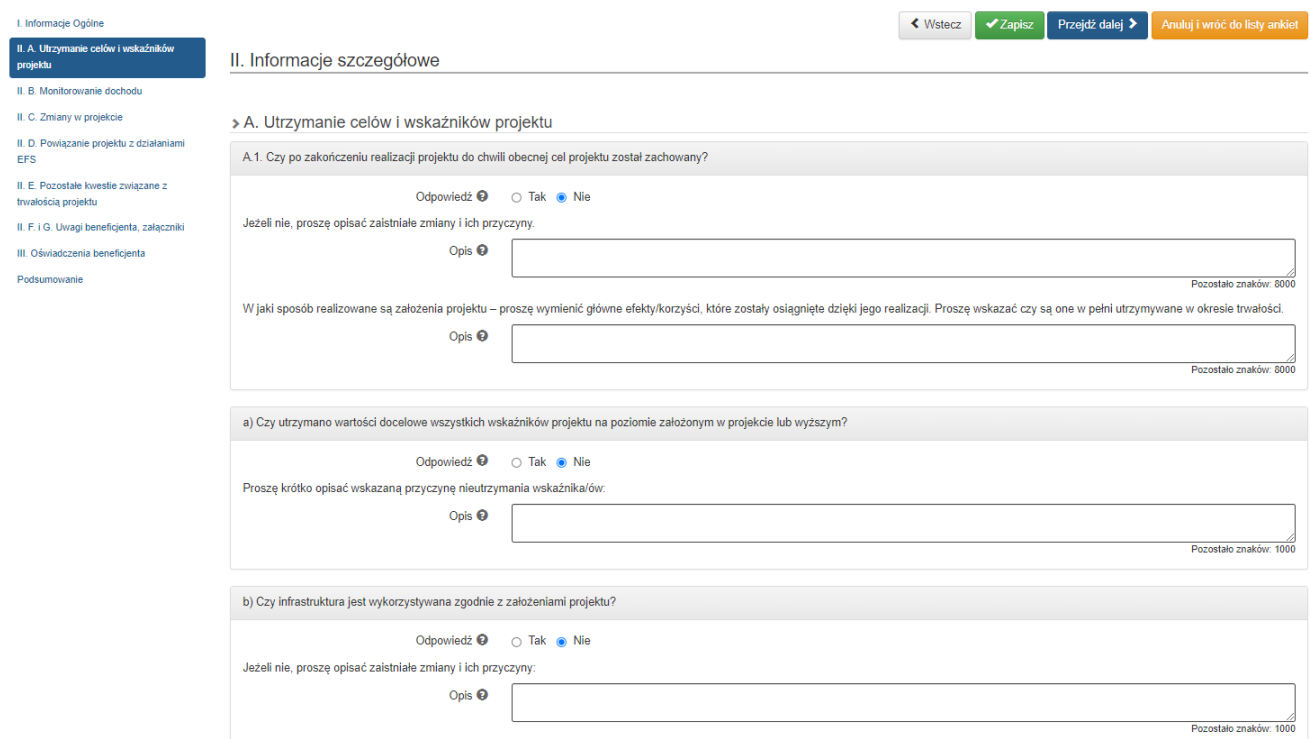

3. Pobranie wersji PDF ankiety wraz z wygenerowaną sumą kontrolną: Po wypełnieniu formularza online przez beneficjenta wygenerowany zostanie plik w formacie PDF, któremu zostanie automatycznie nadana suma kontrolna.

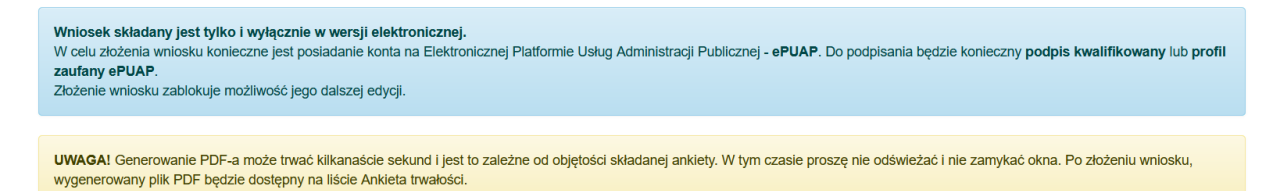

4. Wysłanie elektroniczne ankiety:

Podpisanie i wysłanie ankiety

a) należy zalogować się na platformę udostępniającą usługi ePUAP

b) W przypadku platformy ePUAP należy wyszukać: Katowice - Urząd Marszałkowski >> Sprawy ogólne >> Pisma do urzędu >> Pismo ogólne do urzędu

Można wykorzystać linki (po wcześniejszym zalogowaniu do ePUAP):

 [https://epuap.gov.pl/wps/myportal/strefa-klienta/katalog-spraw/opis](https://epuap.gov.pl/wps/myportal/strefa-klienta/katalog-spraw/opis-uslugi/pismo-ogolne-do-urzedu/UMWSL)[uslugi/pismo-ogolne-do-urzedu/UMWSL](https://epuap.gov.pl/wps/myportal/strefa-klienta/katalog-spraw/opis-uslugi/pismo-ogolne-do-urzedu/UMWSL)

lub

 [https://moj.gov.pl/pismo-ogolne/usluga](https://moj.gov.pl/pismo-ogolne/usluga-online/engine/ng/index?xFormsAppName=PismoOgolneDoPodmiotuPublicznego)[online/engine/ng/index?xFormsAppName=PismoOgolneDoPodmiotuPubli](https://moj.gov.pl/pismo-ogolne/usluga-online/engine/ng/index?xFormsAppName=PismoOgolneDoPodmiotuPublicznego) [cznego](https://moj.gov.pl/pismo-ogolne/usluga-online/engine/ng/index?xFormsAppName=PismoOgolneDoPodmiotuPublicznego)

Do pisma ogólnego należy załączyć Ankietę trwałości, która nie była wcześniej modyfikowana (np. nie należy podpisywać ankiety podpisem PADES). Pobrana ankieta (plik PDF) ma unikalną sumą kontrolną, która wynika z danych binarnych. Można sprawdzić czy załączony plik nie został przypadkowo zmodyfikowany przez Beneficjenta - w tym celu plik PDF należy zweryfikować darmowym narzędziem np. umieszczonym na stronie internetowej <https://md5file.com/calculator>

Wygenerowany ciąg liczb powinien zgadzać się z danymi w LSI "wyliczenia SHA-1 dla pliku" - odnotowane w historii ankiety trwałości.

Historia ANT

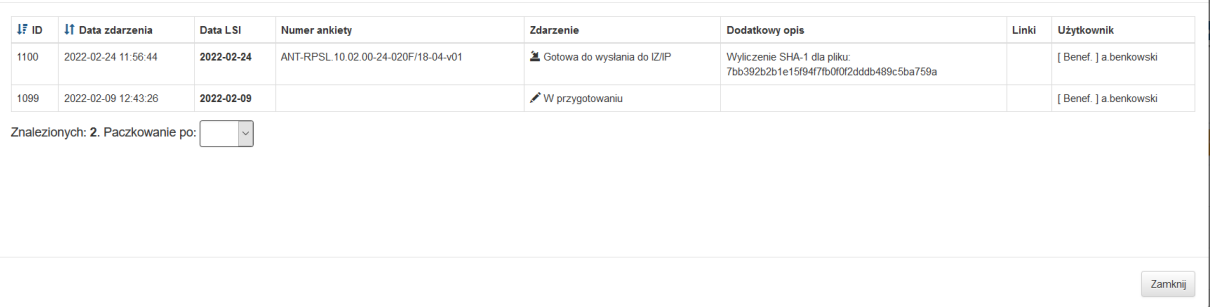

c) pismo przewodnie wraz z ankietą należy podpisać podpisem kwalifikowanym lub profilem zaufanym oraz wysłać elektronicznie

 $\mathbf{x}$ 

d) W przypadku gdy ankietę podpisuje osoba niewskazana we wniosku o dofinansowanie, stanowiącym załącznik do umowy o dofinansowanie, wówczas należy dołączyć odwzorowanie cyfrowe (skan) pełnomocnictwa/ upoważnienia do czynności prawnej w przedmiotowym zakresie.

### **W przypadku wykorzystania innej platformy (np. portalu gov.pl) udostępniającej usługi ePUAP należy postępować zgodnie z wymaganiami danej platformy.**

#### 5. Załączniki do ankiety

Załączniki należy odwzorować cyfrowo (np. skanerem) lub podpisać elektronicznie z wykorzystaniem posiadanego certyfikatu lub przy użyciu ePUAP (Profil Zaufany). Wymagane dokumenty (załączniki) należy załączyć do formularza elektronicznego w formacie pliku PDF lub ZIP

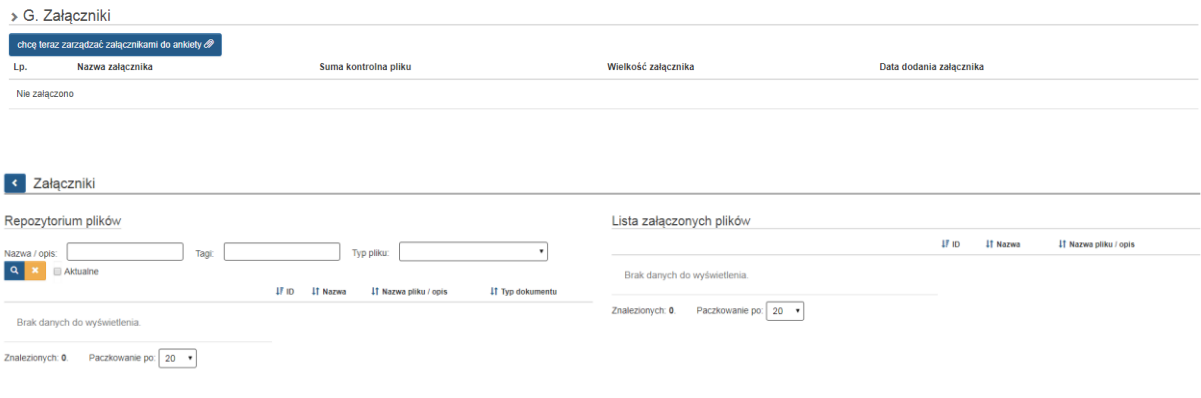

# <span id="page-8-0"></span>**2) Instrukcja wypełnienia ankiety**

Dane w ankiecie zostały podzielone tematycznie na następujące części:

- > I. Informacje ogólne
- II. Informacje szczegółowe
- > III. Oświadczenia beneficjenta

# <span id="page-8-1"></span>**I. Informacje ogólne**

### <span id="page-8-2"></span>**1. TYTUŁ PROJEKTU**

– *Pole zawiera tytuł projektu zgodnie z wnioskiem o dofinansowanie wypełniane automatycznie*

### <span id="page-8-3"></span>**2. WNIOSKODAWCA/LIDER**

**-** *Pole zawiera nazwę beneficjenta zgodnie z wnioskiem o dofinansowanie wypełniane automatycznie*

### <span id="page-8-4"></span>**3. NR UMOWY / POROZUMIENIA/ DECYZJI O DOFINANSOWANIE**

**-** *Pole zawiera nr umowy o dofinansowanie projektu (ID) - wypełniane automatycznie*

### <span id="page-8-5"></span>**4. DATA ZAKOŃCZENIA REALIZACJI OPERACJI (OSTATNIA WYPŁATA ŚRODKÓW)**

*- Pole zawiera datę ostatniej wypłaty środków - wypełniane automatycznie*

### <span id="page-8-6"></span>**5. NUMER ANKIETY TRWAŁOŚCI PROJEKTU**

*- wypełniane automatycznie*

### <span id="page-8-7"></span>**6. WYDATKI KWALIFIKOWALNE**

*- wypełniane automatycznie*

# <span id="page-8-8"></span>**7. POMOC PUBLICZNA W PROJEKCIE**

*- wypełniane automatycznie*

# <span id="page-8-9"></span>**8. ZAŁOŻENIA: POTENCJALNE DOCHODY OPERACJI – LUKA W FINANSOWANIU**

*- wypełniane automatycznie*

# <span id="page-9-0"></span>**II. INFORMACJE SZCZEGÓŁOWE**

### <span id="page-9-1"></span>**A. Utrzymanie celów i wskaźników projektu**

Pole A.1. Beneficient jest zobowiązany do zachowania celu projektu po zakończeniu jego realizacji.

W przypadku niezachowania celu projektu należy wskazać przyczyny zaistniałych zmian.

a) Beneficjent jest zobowiązany do utrzymania zakładanych we wniosku o dofinansowanie wskaźników projektu.

W przypadku nieosiągnięcia lub nieutrzymania założonej we wniosku o dofinansowanie wartości wskaźników produktu, rezultatu oraz zatrudnienia należy przedstawić szczegółowe wyjaśnienie oraz powody zmiany.

W przypadku braku wskaźników rezultatu w projekcie i/lub realizacji wskaźnika/ów w zakresie zatrudnienia należy opisać główne efekty (w oparciu o założenia projektu) osiągnięte w wyniku jego realizacji oraz czy zostały one utrzymane w okresie trwałości.

b) Beneficjent jest zobowiązany wykorzystywać dofinansowaną infrastrukturę zgodnie z założeniami wniosku o dofinansowanie.

W przypadku niezgodnego z założeniami projektu wykorzystywania infrastruktury należy wskazać przyczyny zaistniałych zmian.

**Pole A.2.** Beneficjent jest zobowiązany do określenia czy w ramach realizowanego projektu został zakupiony sprzęt/wyposażenie.

Zgodnie z umową o dofinansowanie projektu należy mieć na uwadze, iż sprzęt/wyposażenie powinno być użytkowane przez cały okres trwałości projektu lub okres związany z amortyzacją danego sprzętu/wyposażenia.

W przypadku zaznaczenia odpowiedzi "tak" należy przedstawić informacje dotyczące:

wymiany sprzętu/wyposażenia

Wymiana sprzętu/wyposażenia w tym okresie jest możliwa jedynie na inny sprzęt/wyposażenie o co najmniej takich samych parametrach.

zmiany miejsca użytkowania sprzętu/wyposażenia

W przypadku zmiany miejsca użytkowania sprzętu/wyposażenia beneficjent zobowiązuje się do poinformowania IZ RPO WSL o aktualnym miejscu użytkowania dofinansowanego sprzętu/wyposażenia.

sprzedaży zakupionego sprzętu/wyposażenia

W przypadku sprzedaży zakupionego w ramach projektu sprzętu/wyposażenia należy wskazać datę sprzedaży i dołączyć kserokopię właściwego dokumentu.

**Pole A.3.** Beneficjent zobowiązany jest do zapewnienia środków, które zagwarantują stabilność finansową, instytucjonalną i organizacyjną projektu w okresie jego trwałości.

W przypadku zaznaczenia odpowiedzi "nie" należy wskazać przyczyny zaistniałej sytuacji.

# <span id="page-10-0"></span>**B. Dochody w projekcie**

**Pole B.1.** Beneficjent jest zobowiązany do określenia czy projekt generuje dochody netto przy uwzględnieniu kosztów operacyjnych oraz wartości rezydualnej.

Należy brać pod uwagę tylko przepływy pieniężne, bez amortyzacji, zgodnie z wytycznymi do studiów wykonalności (**metoda DCF**). Jeżeli z obliczeń wynika, iż dochód netto jest mniejszy bądź równy zero, w polu B.1. należy zaznaczyć odpowiedź "nie", natomiast w sytuacji, gdy z obliczeń wynika, że dochód netto jest większy od zera, należy zaznaczyć odpowiedź "tak". W przypadku projektów, których wartość wydatków kwalifikowalnych po zakończeniu zamówień i podpisaniu umów z wykonawcami nie przekracza 1 mln Euro<sup>3</sup> lub objętych pomocą publiczną należy zaznaczyć "nie dotyczy".

W **polach B.2., B.3. i B.4.** w przypadku zaznaczenia odpowiedzi "tak" należy opisać zaistniałe zmiany, ich przyczyny oraz przedstawić zaktualizowaną analizę finansową jako załącznik do ankiety. Należy zaktualizować tabele finansowe stanowiące załącznik do wniosku o dofinansowanie.

### <span id="page-10-1"></span>**C. Zmiany w projekcie**

**.** 

**Pole C.1.** Szczegółowo należy opisać zmiany wprowadzone do projektu w zakresie zaprzestania działalności produkcyjnej lub przeniesienie jej poza obszar objęty programem, zmiany wpływające na charakter operacji, jej cele lub warunki wdrażania, zmiany własności elementu infrastruktury, która daje przedsiębiorstwu lub podmiotowi publicznemu nienależne korzyści. Jednocześnie należy mieć na uwadze, iż beneficjent jest zobowiązany do niedokonywania znaczącej modyfikacji projektu w rozumieniu art. 71 Rozporządzenia Rady (WE) nr 1303/2013.

Pole C.2. W przypadku zaznaczenia odpowiedzi "tak" należy określić kiedy i jaki charakter ma dokonana zmiana i załączyć właściwą dokumentację w ramach załącznika (tj. nową Interpretację Podatkową zawierającą zmieniony status podatku VAT, informację w jakim zakresie został odzyskany podatek VAT oraz jakie kategorie wydatków obejmował) do ankiety dotyczącej trwałości projektu. Należy mieć na uwadze, iż w przypadku odzyskania częściowego lub całkowitego podatku VAT ujętego w dokumentacji aplikacyjnej jako koszt kwalifikowany występuje niedozwolone podwójne finansowanie ze środków publicznych.

**Pole C.3.** W przypadku zaznaczenia odpowiedzi "tak" należy ponownie wypełnić kartę sprawdzającą dopuszczalność pomocy publicznej w projektach - TEST POMOCY PUBLICZNEJ w celu zweryfikowania projektu pod kątem występowania pomocy publicznej.

W przypadku zaznaczenia odpowiedzi "nie" proszę opisać szczegółowo zmiany, które nie miały wpływu na zasady dotyczące udzielenia pomocy publicznej w projekcie.

<sup>3</sup> Przeliczanie wartości całkowitej projektu zgodnie z *Wytycznymi w zakresie zagadnień związanych z przygotowaniem projektów inwestycyjnych, w tym projektów generujących dochód i projektów hybrydowych na lata 2014-2020*. Zgodnie z ww. Wytycznymi w celu ustalenia, czy całkowity koszt kwalifikowalny danego projektu przekracza powyższy próg należy zastosować kurs wymiany EUR/PLN, stanowiący średnią arytmetyczną kursów średnioważonych walut obcych w złotych publikowanych przez Narodowy Bank Polski, z ostatnich sześciu miesięcy poprzedzających miesiąc złożenia wniosku o dofinansowanie.

### <span id="page-11-0"></span>**D. Powiązanie projektu z działaniami realizowanymi z EFS/ zgodnymi z celami EFS (dot. Działań 10.2, 10.3, 12.1, 12.2)**

Powiązanie należy wykazać zgodnie z obowiązującymi beneficjenta zasadami wynikającymi z regulaminu naboru oraz umowy o dofinansowanie, a także Przewodnika dla beneficjentów EFRR RPO WSL 2014-2020.

Jeżeli w projekcie założono kilka projektów powiązanych (zgodnie z B.6.2 wniosku o dofinansowanie), proszę wykazać odpowiedzi w pytaniach D.1- D.3 dla każdego projektu osobno.

**Pole D.1.** Beneficjent jest zobowiązany do wykazania projektu powiązanego współfinansowanego z EFS w ramach RPO WSL poprzez podanie numeru indentyfikacyjnego projektu ID (np. **1234/XY:** UDA-RPSL.00.00.00-00- **1234/XY**-00). Pola numer umowy, tytuł oraz daty rozpoczęcia i zakończenia projektu powiązanego wypełniane są automatycznie).

W przypadku przekazania dodatkowych treści proszę o uzupełnienie pola *Uwagi*.

Dla projektów finansowanych z innych środków niż EFS, zgodnych z celami EFS lub projektów dofinansowanych ze środków EFS w ramach innych programów operacyjnych niż RPO WSL 2014-2020, należy podać numer umowy (jeśli dotyczy), tytuł, daty rozpoczęcia i zakończenia projektu powiązanego.

Dodatkowo w polu Uwagi należy uzupełnić kluczowe informacje dot. rozliczania wymogu "powiązania", np. należy wskazać źródła finansowania projektu. Szczegółowe wymagania w tym zakresie definiuje rozdział 1.4 *Komplementarność projektów oraz powiązanie z projektami współfinansowanymi z EFS/ zgodnymi z celami EFS* Przewodnika dla beneficjentów EFRR RPO WSL 2014-2020.

**Pole D.2.** Należy przedstawić działania obejmujące zakres powiązań pomiędzy projektami EFS i EFRR z uwzględnieniem korzyści wynikających z realizacji projektu "powiązanego", opis wykorzystania dofinansowanej infrastruktury oraz wykaz osiągniętych efektów w zależności od dedykowanej grupy docelowej. W szczególności należy m.in.:

• Wykazać wszystkie zrealizowane powiązania projektu z działaniami realizowanymi z EFS/zgodnie z celami EFS,

• Wykazać realizację wskaźników rezultatu (np. Liczbę osób korzystających z infrastruktury) lub wykazać czy realizowane są założenia projektu, wymienić główne efekty/korzyści, które zostały osiągnięte dzięki jego realizacji oraz wskazać czy są one w pełni utrzymywane w okresie trwałości.

Szczegółowe wymagania w tym zakresie definiuje rozdział 1.4 *Komplementarność projektów oraz powiązanie z projektami współfinansowanymi z EFS/ zgodnymi z celami EFS* Przewodnika dla beneficjentów EFRR RPO WSL 2014-2020.

Należy także wskazać jak obecnie wykorzystywana jest dofinansowana infrastruktura.

**Pole D.3.** Należy wskazać czy powiązanie z projektem EFS/ zgodnym z celami EFS zostało rozliczone.

W przypadku zrealizowania powiązania na moment składania ankiety trwałości należy je udokumentować załączając raport/sprawozdanie.

# <span id="page-12-0"></span>**E. Pozostałe kwestie związane z trwałością projektu**

**Pole E.1.** Beneficjent jest zobowiązany do przechowywania, udostępniania i archiwizacji dokumentów związanych z trwałością Projektu przez okres pięciu lat, lub trzech lat w przypadkach dotyczących utrzymania inwestycji lub miejsc pracy stworzonych przez MŚP, od dnia dokonania płatności końcowej na rzecz beneficjenta lub przez okres obowiązujący zgodnie z zasadami pomocy państwa.

**Pole E.2.** W przypadku zmiany miejsca przechowywania dokumentów beneficjent zobowiązuje się do poinformowania IZ RPO WSL o miejscu przechowywania dokumentów związanych z realizacją projektu.

**Pole E.3.** Ze względu na obowiązek informowania opinii publicznej o pomocy otrzymanej w ramach RPO WSL 2014-2020, miejsce realizacji projektu musi być oznakowane odpowiednimi elementami informacji i promocji. Obowiązek ten dotyczy również okresu trwałości. Dokumentem określającym konieczne działania w tym zakresie jest *Podręcznik wnioskodawcy i beneficjenta programów polityki spójności 2014-2020 w zakresie informacji i promocji* dostępny na portalu https://www.funduszeeuropejskie.gov.pl/.

**Pole E.4.** Zgodnie z ww. dokumentem w zakresie informacji i promocji, jeśli beneficjent posiada własną stronę internetową, zobowiązany jest zamieścić na stronie głównej opis projektu bądź link do strony/podstrony internetowej zawierającej opis projektu, który współfinansowany jest ze środków RPO WSL 2014-2020.

W przypadku podpisania aneksu do umowy należy pamiętać o aktualizacji informacji zamieszczonych na stronie/podstronie internetowej.

**Pole E.5.** W przypadku zaznaczenia odpowiedzi "tak" należy podać nazwę instytucji kontrolującej, termin kontroli oraz jej wynik (dotyczy podmiotów innych niż IZ RPO WSL) wraz z krótką informacją o ewentualnych nieprawidłowościach (jeśli dokumenty te nie zostały dostarczone wcześniej).

**Pole E.6.** Jeżeli realizowany projekt otrzymał inne środki publiczne na inwestycję wykonaną w ramach podpisanej umowy/aneksu do umowy o dofinansowanie beneficjent jest zobowiązany do przedłożenia informacji dotyczących źródła oraz wysokości dodatkowego finansowania (w tym umorzenia pożyczek), a także zakresu wydatków objętych dofinasowaniem.

# <span id="page-12-1"></span>**F. Uwagi beneficjenta**

W polu tym należy zawrzeć pozostałe informacje ważne dla utrzymania celów i zachowania trwałości projektu, w szczególności:

- wystąpienia zagrożeń w utrzymaniu trwałości projektu,

- zmiany charakteru lub własności projektu albo zaprzestaniu działalności,

- zmianach powodujących uzyskanie nieuzasadnionej korzyści,

- możliwości odzyskania podatku VAT, w przypadku, gdy był on wydatkiem kwalifikowalnym w projekcie,

- zmiany adresu do korespondencji / przechowywania dokumentów.

# <span id="page-13-0"></span>**G. Załączniki**

Załączniki są integralną częścią ankiety dotyczącej trwałości projektu. Konieczne jest dołączenie wszystkich wymaganych załączników. Załączniki mają służyć uzupełnieniu danych zawartych w ankiecie, ich uwiarygodnieniu i umożliwieniu ich weryfikacji.

Dodatkowo ze względu na charakter i specyfikę projektu beneficjent może zostać poproszony o dołączenie dokumentów potwierdzających utrzymanie celów i wskaźników.

# <span id="page-13-1"></span>**III. OŚWIADCZENIA BENEFICJENTA**

Złożenie ankiety trwałości jest jednoznaczne z akceptacją oświadczeń zamieszczonych w systemie LSI.

Oświadczam, iż jestem świadomy:

- Obowiązku zabezpieczenia trwałości projektu i nie poddawania go zasadniczym modyfikacjom wynikających z zapisów art. 71 Rozporządzenia Rady (WE) nr 1303/2013.
- Obowiązku niezwłocznego informowania Instytucji Zarządzającej RPO WSL 2014-2020:
	- a) o zaistniałych przesłankach umożliwiających odzyskanie podatku VAT, tj. wykonaniu czynności opodatkowanych związanych z infrastrukturą i sprzętem sfinansowanym w ramach projektu (nie dotyczy projektów, w których podatek VAT był kosztem niekwalifikowanym),
	- b) o dochodzie wygenerowanym przez projekt w okresie 5 lat od zakończenia jego realizacji, w rozumieniu art. 61 Rozporządzenia Rady (WE) Nr 1303/2013, którego nie można było oszacować z wyprzedzeniem i który nie został wykazany w złożonym wniosku o dofinansowanie, a następnie wnioskach o płatność (nie dotyczy projektów objętych pomocą publiczną lub projektów, których koszty kwalifikowalne nie przekraczają 1 mln Euro),
	- c) o wszelkich nieprawidłowościach i problemach w utrzymaniu celów i trwałości projektu.
- Świadomy odpowiedzialności karnej za podanie w niniejszym oświadczeniu nieprawdy, zgodnie z art. 297 Kodeksu karnego, potwierdzam podpisem prawdziwość danych zamieszonych powyżej.